# Application of Voxel Based Physics Across a Multi-User Network

Team Purified February 5th, 2020 5 p.m. Section

#### What is our Project?

- Creating a destructible environment through the use of voxels that can be communicated across a multi-user network and experienced through Virtual Reality.
- Graphics
  - Meshing
  - Shaders
- Network
  - Client-Server Architecture
- Virtual Reality
  - Oculus Quest

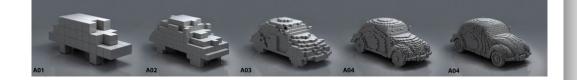

#### Compute Shader

- What is a shader?
  - Shader utilizes a graphics card computational speed to process graphical computations.
- Old Shader incompatible with Oculus Quest
  - Originally for optimized rendering.
  - o 64 threads.
- Utilized a lightweight ray tracer to generate lighting, and shadows.
  - Goal was to simulate detailed environments to the best of our abilities.

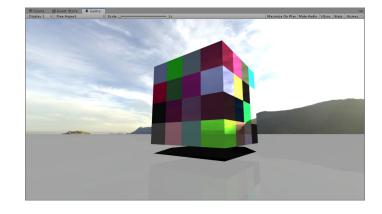

#### Compute Shader Moving Forward

- Don't want to scrap it. Instead, it will be repurposed.
- Move shader to the server
  - Removes the responsibility from the client(oculus quest).
  - Several added benefits such as security and reliability.
- Utilize shader server to simulate physics.
  - Our voxel environment could use physics where hundreds of voxels are affected, we would need the 10-100x improved computational speed to process it.
  - Can take advantage of some of Unity's basic physics to expedite this part of our project.
- What about rendering?
  - For now, this will be on the back burner until we have a sure solution.

# Model Building

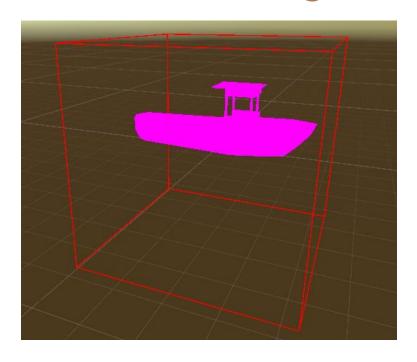

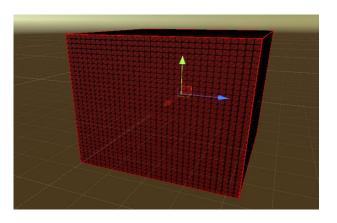

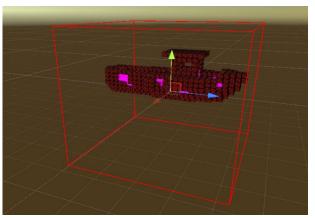

# Model Building

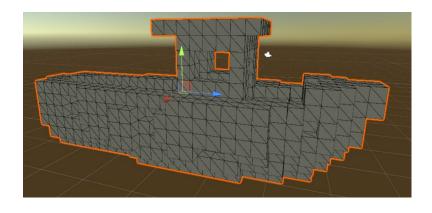

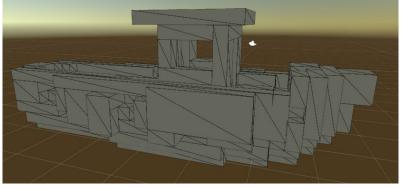

#### **Greedy Mesh**

- A more efficient mesh
  - Significantly better than "stupid" algorithm
  - Substantially better than culled mesh
  - Reduces rendering costs & network traffic

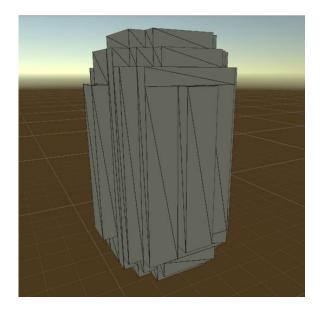

|           | "Stupid" Mesh | Culled Mesh | Greedy Mesh |
|-----------|---------------|-------------|-------------|
| Vertices  | 7,744         | 2,848       | 584         |
| Triangles | 11,616        | 1,424       | 292         |

## **Greedy Mesh**

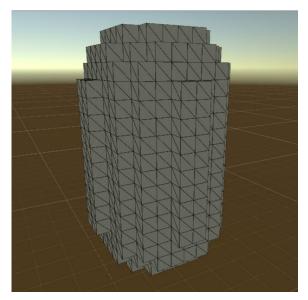

Capsule Vertices & Triangles: 2848, 1424

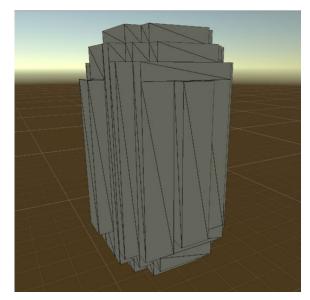

Capsule Vertices & Triangles: 584, 292

Step 0: Culled Mesh Step 1: Mesh Row

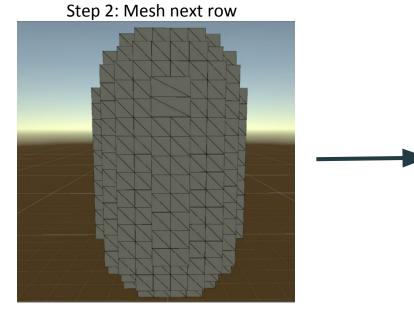

Step 3: Mesh column

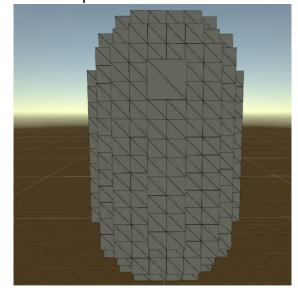

Step 4: Mesh next row

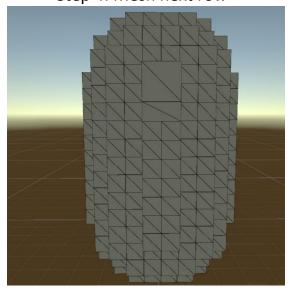

Step 5: Mesh next column

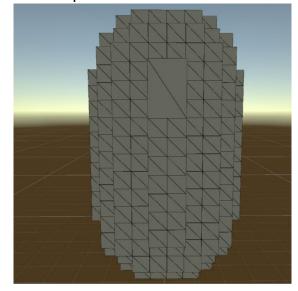

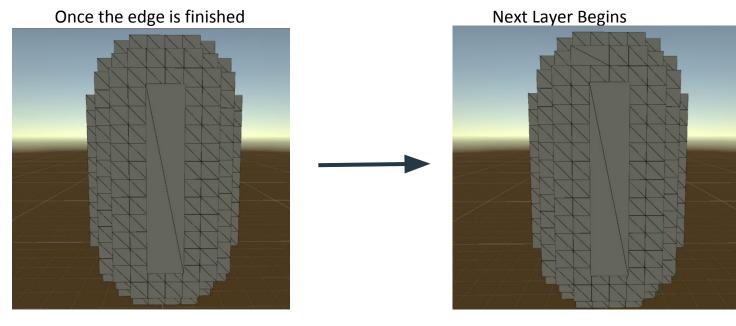

#### Mesh Breakdown & Rebuild

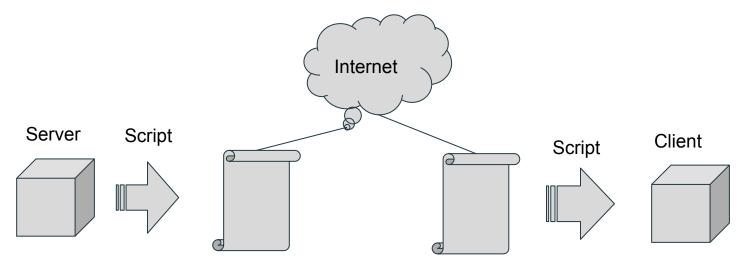

#### Achievements & Goals

- Offer our project to local VR Arcades
  - Cimulated
- Unity Developer Events
  - "Coming soon to a city near you"

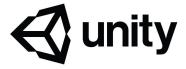

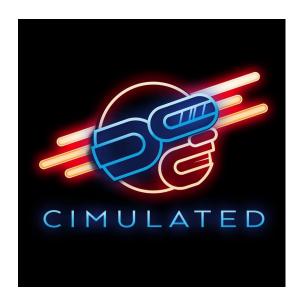

#### Project Timeline

Stage 1 - done by 02/13

- Optimize graphics environment
- Optimize Client/server communication

Stage 2 - done by 02/20

• Basic Physics interaction with environment

Stage 3 - done by 03/19

Finalize graphics and physics

Stage 4 - done by 04/10

- Optimization of project
- Finalization of all tasks